**ANOVADDP package** 

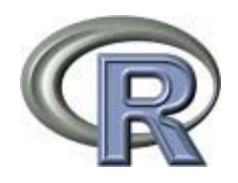

# **Help pages for package `anovaddp' version 1.0**

anovaddp-package ANOVADDP package anovaddp ANOVA model for dependent random measures

# **ANOVADDP package**

# **Description**

# An ANOVA Model for Dependent Random Measures.

**Details** 

Package: anovaddp Type: Package Version: 0.1-0 Date: 2006-09-15 License: See COPYING for license information

For a complete list of functions, use library(help="matlab"). For a high-level summary of the changes for each revision, use file.show(system.file("NEWS", package="matlab")).

**Author(s)** 

# P. Roebuck, roebuck@mdanderson.org

**References** 

:TODO: ~~ Literature or other references for background information ~~

[Package *anovaddp* version 1.0 Index]

anovaddp(anovaddp) R Documentation

# **ANOVA model for dependent random measures**

**Description** 

The function implements Bayesian inference for the ANOVA DDP model described in De Iorio et al (2004). The ANOVA DDP model is a model for repeated measurements data. The random effects distribution includes a regression on subject-specific covariates. The description of the arguments below includes references to the parameters used in Mueller et al. (2004), henceforth referred to as MRDM.

**Usage** 

ans <- anovaddp(t, y, S, theta, C, nki, D, Dpred, a0, mp)

**Arguments** 

- t numeric vector specifying all observation times for all patients. In MRDM this is the vector (t[kij], k=1...3, i=1...I[k], j=1...n[ki]).
- numeric vector specifying the observations for all patients. In MRDM this is the vector (y[kij], k=1...3, i=1..I[k], j=1..n[ki]).
- S numeric (p x p) matrix specifying the prior mean for the covariance matrix of the multivariate normal kernel in the DP mixture. In MRDM this is  $Phi_1_0$  / $\{-1\}$  and the initial value for S.

theta

- c numeric ( $p^*q x p^*q$ ) matrix specifying the variance-covariance matrix for the base measure of the DP prior. In MRDM this is C in equation (8).
- nki numeric vector of length I. The i-th element specifies the number of observations for the i-th patient. All patients are listed, starting with the first patient in the first study, through the last patient in the last study. In MRDM this is the vector (n[ki], k=1..3, i=1...I[k]).
- $D$  numeric (I x q) matrix specifying the design vectors for the random effects regression. The i-th row specifies the design vector for the i-th patient. In MRDM this is the matrix with rows d[ki],  $k=1...3$ ,  $i=1..I[k]$ .
- Dpred numeric (patpred x q) matrix specifyying the design vectors for hypothetical future patients. Future patients, without observed data, are included to allow posterior predictive inference.
- <sup>a0</sup> numeric (p\*q x 1) vector specifying the prior mean for the base measure of the DP. In MRDM this is the vector *α* in equation (8). Note that a0 includes all random effects, including the (p-p1) random effects that are not subject to the semiparametric prior. In MRDM this is the random effect z[1ki].
- mp named list specifying model parameters with components:

N q

- integer scalar specifying total number of observations regardless of study or individuals
- integer scalar specifying number of anova effects (including a common intercept). W
- integer scalar specifying MCMC iterations
- skip integer scalar specifying MCMC burn-in
- nu0

integer scalar specifying the degrees of freedom for Wishart prior for *S^{-1}*. In MRDM this is *nu*. alpha0

numeric scalar. alpha0/2 is the shape parameter for the inverse Gamma prior on the residual variance *σ^2*. In MRDM this is *a\_σ*. beta0

numeric scalar. beta0/2 is the scale parameter for the inverse gamma prior on the residual variance *σ^2*. In MRDM this is *ba\_σ*. I

integer scalar specifying total number of patients. In MRDM, I is the sum of the I[k]. I0

integer scalar specifying the number of hypothetical future patients, i.e., the number of rows in Dpred.

p p1

T0

ns

- integer scalar specifying the dimension of the random effects vector. In MRDM this is p, the dimension of *(z\_{1ki},theta\_{ki})*.
- integer scalar specifying the dimension of the subvector of the random effects vector that is subject to the semiparametric random effects distribution. In MRDM this is *p\_1*, the dimension of *theta\_{ki}*.

alpM

numeric scalar specifying the shape parameter of the Gamma prior on the DP total mass parameter. In MRDM this is *a\_M*. betM

- numeric scalar specifying the scale parameter of the Gamma prior on the DP total mass parameter. In MRDM this is *b\_M*.
- integer scalar specifying the size of the time scale grid to report posterior and posterior predictive inference. The grid is all integers 0 through T0.

integer scalar specifying the number of studies

# **Value**

Let W0 = W-skip, and let Y denote the observed data. Returns a list with components:

numeric (W0 x T0) matrix of posterior simulations for the mean function f(t; theta) corresponding to a hypothetical patient with design vector  $d = (1,0...0)$ . Assuming that the first column in the matrix of ANOVA effects is a common baseline, and the remaining columns are offsets for different ANOVA factors, this provides posterior inference for the mean response of a baseline subject.

A0 numeric (I0 x T0) matrix of the posterior mean E(a0 | Y), for offsets selected by input Dpred.

 $A02$  numeric (I0 x T0) matrix of the posterior mean  $E(a0^2 | Y)$ , for offsets selected by input Dpred.

 $f0$  numeric (I0 x T0) matrix specifying the predicted profile E( f(t; theta[i]) | Y) for a future patient i=1...patpred, evaluated for a grid t=0..T0.

 $f02$  numeric (I0 x T0) matrix specifying the predicted profile E(f(t; theta[i]) $\gamma$ 2 | Y) for a future patient i=1...patpred, evaluated for a grid t=0..T0.

**Author(s)** 

# P. Roebuck, roebuck@mdanderson.org R. Herrick, rcherric@mdanderson.org

# **References**

Mueller, P., Rosner, G., De Iorio, M., and MacEachern, S. (2005). ``A Nonparametric Bayesian Model for Inference in Related Studies.'' emph {Applied Statistics}, 54 (3), 611- 626.

De Iorio, M., Mueller, P., Rosner, G., and Maceachern, S. (2004). ``An ANOVA Model for Dependent Random Measures," emph {Journal of the American Statistical Association}, 99(465), 205–215.

#### **Examples**

Analysis of the dataset described in Mueller(2005) is implemented as a demo which can be invoked by typing:

 demo(anovaddp) Data for this demo is stored in \$R\_LIBRARY\anovaddp\data\Rdata.zip (Windows version only). These data files need to be extracted to the data directory before running the demo. This dataset is described in detail online at http://www.blackwellpublishing.com/rss and has been reformatted

for this example and included under the data directory in the library/anovaddp as files time.txt, dati.txt, npat.txt.<br>A design matrix with the seven ANOVA effects described in the paper is stored in dnew.txt. dprednew.txt

[Package *anovaddp* version 1.0 Index]

#### anovaddp(anovaddp) R Documentation

# **ANOVA model for dependent random measures**

# **Description**

The function implements Bayesian inference for the ANOVA DDP model described in De Iorio et al (2004). The ANOVA DDP model is a model for repeated measurements data. The random effects distribution includes a regression on subject-specific covariates. The description of the arguments below includes references to the parameters used in Mueller et al. (2004), henceforth referred to as MRDM.

**Usage** 

ans <- anovaddp(t, y, S, theta, C, nki, D, Dpred, a0, mp)

**Arguments** 

- t numeric vector specifying all observation times for all patients. In MRDM this is the vector (t[kij],  $k=1...3$ ,  $i=1...I[k]$ ,  $j=1...n[k]$ ).
- y numeric vector specifying the observations for all patients. In MRDM this is the vector (y[kij], k=1...3, i=1..I[k], j=1..n[ki]).
- numeric (p x p) matrix specifying the prior mean for the covariance matrix of the multivariate normal kernel in the DP mixture. In MRDM this is *Phi\_0^{-1}* and the initial value for S.

theta

- c numeric ( $p^*q x p^*q$ ) matrix specifying the variance-covariance matrix for the base measure of the DP prior. In MRDM this is C in equation (8).
- nki numeric vector of length I. The i-th element specifies the number of observations for the i-th patient. All patients are listed, starting with the first patient in the first study, through the last patient in the last study. In MRDM this is the vector (n[ki], k=1..3, i=1..I[k]).
- D numeric (I x q) matrix specifying the design vectors for the random effects regression. The i-th row specifies the design vector for the i-th patient. In MRDM this is the matrix with rows d[ki],  $k=1..3$ ,  $i=1..I[k]$ .

# $Dpred$  numeric (patpred x q) matrix specifyying the design vectors for hypothetical future patients. Future patients, without observed data, are included to allow posterior predictive inference.

- a<sup>0</sup> numeric (p\*q x 1) vector specifying the prior mean for the base measure of the DP. In MRDM this is the vector *α* in equation (8). Note that a0 includes all random effects, including the (p-p1) random effects that are not subject to the semiparametric prior. In MRDM this is the random effect z[1ki].
- named list specifying model parameters with components:

N q

- integer scalar specifying total number of observations regardless of study or individuals
- integer scalar specifying number of anova effects (including a common intercept). W
- integer scalar specifying MCMC iterations
- skip integer scalar specifying MCMC burn-in
- nu0
- integer scalar specifying the degrees of freedom for Wishart prior for *S^{-1}*. In MRDM this is *nu*. alpha0
- numeric scalar. alpha0/2 is the shape parameter for the inverse Gamma prior on the residual variance *σ^2*. In MRDM this is *a\_σ*. beta0
- numeric scalar. beta0/2 is the scale parameter for the inverse gamma prior on the residual variance *σ^2*. In MRDM this is *ba\_σ*. I
- integer scalar specifying total number of patients. In MRDM, I is the sum of the I[k].
- integer scalar specifying the number of hypothetical future patients, i.e., the number of rows in Dpred.
- integer scalar specifying the dimension of the random effects vector. In MRDM this is p, the dimension of  $(z_{1}/k i),theta_{2}/k i)$ .
- integer scalar specifying the dimension of the subvector of the random effects vector that is subject to the semiparametric random effects distribution. In MRDM this is *p\_1*, the dimension of *theta\_{ki}*.
- alpM

I0

p

p1

ns

- numeric scalar specifying the shape parameter of the Gamma prior on the DP total mass parameter. In MRDM this is *a\_M*. betM
- numeric scalar specifying the scale parameter of the Gamma prior on the DP total mass parameter. In MRDM this is *b\_M*. T0
- integer scalar specifying the size of the time scale grid to report posterior and posterior predictive inference. The grid is all integers 0 through T0.
- integer scalar specifying the number of studies

#### **Value**

Let W0 = W-skip, and let Y denote the observed data. Returns a list with components:

- numeric (W0 x T0) matrix of posterior simulations for the mean function f(t; theta) corresponding to a hypothetical patient with design vector d = (1,0...0). Assuming that the first column in the matrix of ANOVA effects is a common baseline, and the remaining columns are offsets for different ANOVA factors, this provides posterior inference for the mean response of a baseline subject.
- $A0$  numeric (I0 x T0) matrix of the posterior mean E(a0 | Y), for offsets selected by input Dpred.
- $A02$  numeric (I0 x T0) matrix of the posterior mean E(a0^2 | Y), for offsets selected by input Dpred.
- $f<sup>0</sup>$  numeric (I0 x T0) matrix specifying the predicted profile E( f(t; theta[i]) | Y) for a future patient i=1...patpred, evaluated for a grid t=0..T0.
- $f^{02}$  numeric (I0 x T0) matrix specifying the predicted profile E( f(t; theta[i]) $^{\wedge}2$  | Y) for a future patient i=1...patpred, evaluated for a grid t=0..T0.

**Author(s)** 

P. Roebuck, roebuck@mdanderson.org R. Herrick, rcherric@mdanderson.org

**References** 

Mueller, P., Rosner, G., De Iorio, M., and MacEachern, S. (2005). ``A Nonparametric Bayesian Model for Inference in Related Studies.'' emph {Applied Statistics}, 54 (3), 611-626.

De Iorio, M., Mueller, P., Rosner, G., and Maceachern, S. (2004). ``An ANOVA Model for Dependent Random Measures,'' emph {Journal of the American Statistical Association}, 99(465), 205–215.

### **Examples**

 Analysis of the dataset described in Mueller(2005) is implemented as a demo which can be invoked by typing: demo(anovaddp) Data for this demo is stored in \$R\_LIBRARY\anovaddp\data\Rdata.zip (Windows version only). These data files need to be extracted to the data directory before running the demo. This dataset is described in detail online at http://www.blackwellpublishing.com/rss and has been reformatted<br>for this example and included under the data directory in the library/anovaddp as files time.txt, dati.txt, npat

[Package *anovaddp* version 1.0 **Index**]

anovaddp-package(anovaddp) R Documentation

**ANOVADDP package** 

**Description** 

An ANOVA Model for Dependent Random Measures.

**Details** 

Package: anovaddp Type: Package Version: 0.1-0 Date: 2006-09-15 License: See COPYING for license information

For a complete list of functions, use library(help="matlab"). For a high-level summary of the changes for each revision, use file. show(system.file("NEWS", package="matlab")).

**Author(s)** 

P. Roebuck, roebuck@mdanderson.org

**References** 

:TODO: ~~ Literature or other references for background information ~~

[Package *anovaddp* version 1.0 **Index**]